## **Wiedergabe und Navigation**

Konfigurieren Sie die Wiedergabe- und Navigationsparameter Ihres Players.

1. Klicken Sie in der Symbolleiste auf die Schaltfläche **Wiedergabe und Navigation**.

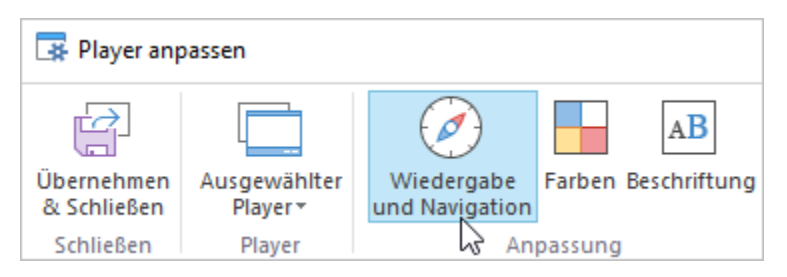

2. Konfigurieren Sie die Wiedergabe- und Navigationsparameter Ihres Players.

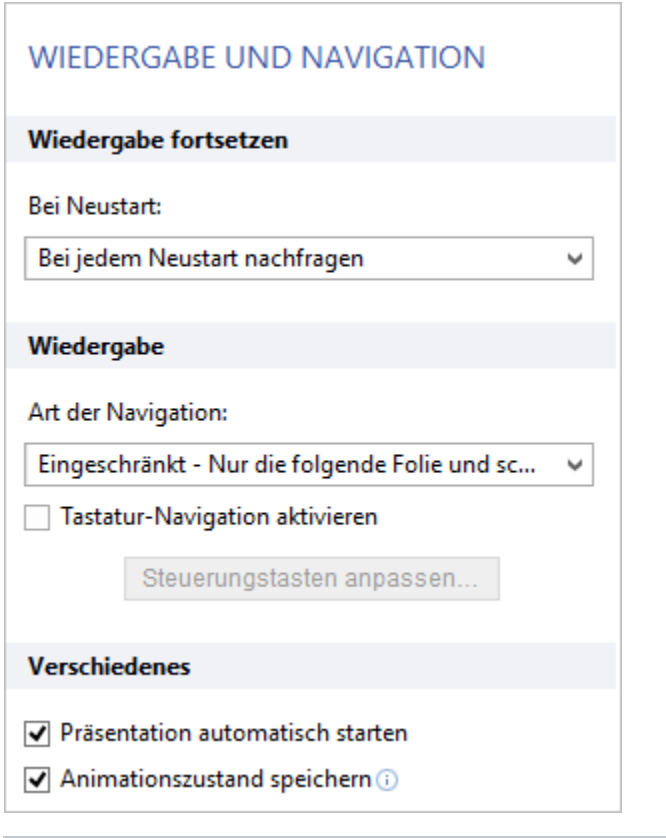

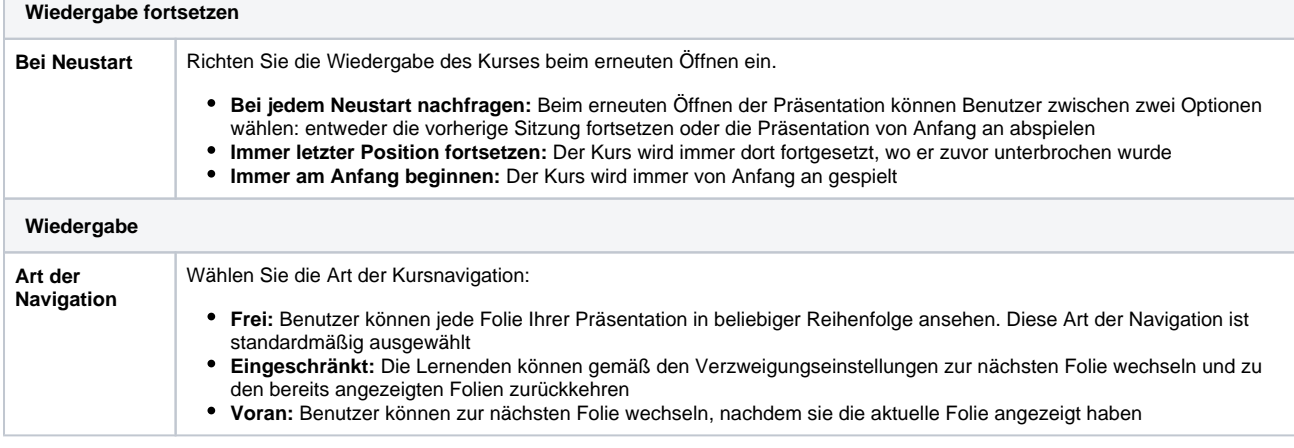

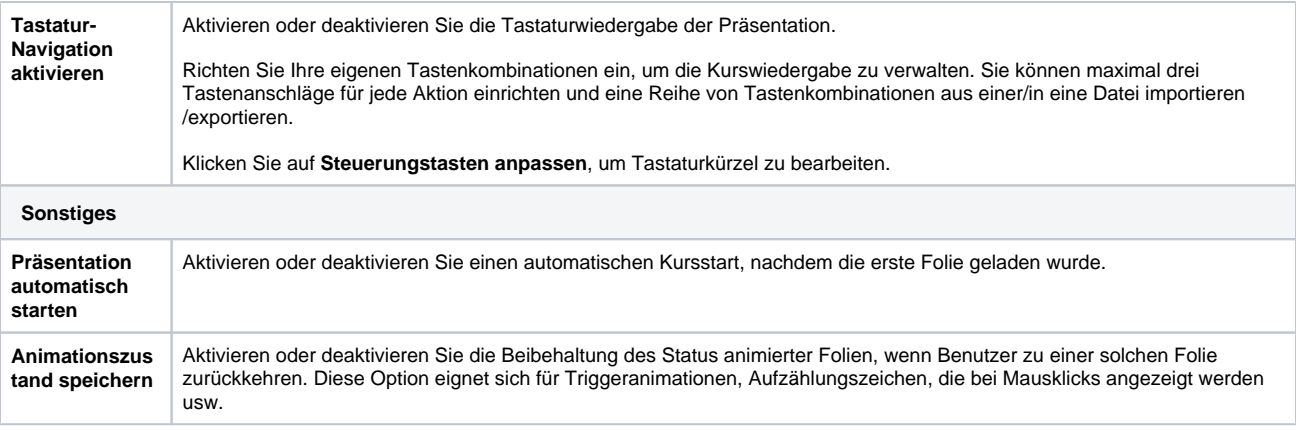